### МУНИЦИПАЛЬНОЕ БЮДЖЕТНОЕ ОБЩЕОБРАЗОВАТЕЛЬНОЕ УЧРЕЖДЕНИЕ СРЕДНЯЯ ШКОЛА № 14

# **Программа элективного курса по информатике «Компьютерная графика» 9 класс**

Автор: Л. А. Залогова Учитель: П.С. Борович

2016 - 2017 уч. год г. Нижневартовск

### **Пояснительная записка**

Программа рассчитана на 17 часов учебного времени.

# *Цели и задачи:*

- 1. Дать учащимся глубокое понимание принципов построения и хранения изображений.
- 2. Изучить форматы графических файлов и целесообразно их использовать при работе с различными графическими программами.
- 3. Рассмотреть применение основ компьютерной графики в векторной программе CorelDRAW.
- 4. Научить учащихся создавать и редактировать собственные изображения, используя инструменты векторной программы CorelDRAW.

#### *Образовательные результаты:*

- 1) Учащиеся должны овладеть основами компьютерной графики, а именно, *должны знать*:
	- Особенности, достоинства и недостатки растровой графики.
	- Особенности, достоинства и недостатки векторной графики.
	- Цветовые модели.
	- Способы получения цветовых оттенков на экране.
	- Способы хранения изображений в файлах векторного формата.
	- Методы сжатия графических данных.
	- Проблемы преобразования форматов графических файлов.
- *2)* В результате освоения практической части курса учащиеся *должны уметь:*
	- Создание рисунков из простых объектов.
	- Выполнять основные операции над объектами.
	- Формировать собственные цветовые оттенки в различных цветовых моделях.
	- Создавать заливки из нескольких цветовых переходов.
	- Использовать узорчатые и текстурные заливки.

Работать с контурами объектов.

Создавать рисунки из кривых.

Получать объемные фигуры.

Применять различные графические эффекты.

Создавать надписи, заголовки, размещать текст по траектории.

За основу рабочей программы для 9 класса был выбран элективный курс «Компьютерная графика», автора Л. А. Залогова, который рассчитан на 70 учебных часов. Данный курс был скорректирован на 17 учебных часов.

#### **Межпредметные связи**

Знания, полученные при изучении курса «Компьютерная графика», учащиеся могут в дальнейшем использовать при создании рекламной продукции, для визуализации научных и прикладных исследований в различных областях знаний.

Созданное изображение может быть использовано в докладе, статье, мультимедиа презентации, размещено на Web-странице или импортировано в документ издательской системы.

Знания и умения, приобретенные в результате освоения курса «Компьютерная графика», являются фундаментальными для дальнейшего совершенствования мастерства в области трехмерного моделирования.

#### **Содержание курса**

В курсе «Компьютерная графика» рассматриваются:

основные вопросы создания и хранения изображений;

методы создания иллюстраций в векторных программах.

1) Методы представления графических изображений.

Растровая и векторная графика. Достоинства и недостатки векторной графики. Достоинства и недостатки растровой графики. Сравнение растровой и векторной графики. Особенности векторных программ.

2) Цвет в компьютерной графике. Форматы графических файлов.

Формирование цветовых оттенков на экране монитора. Способы создания собственных цветовых оттенков. Система цветов «цветовой оттенок

– насыщенность - яркость». Взаимосвязь различных систем цветов. Различные графические форматы. Методы сжатия графических данных. Преобразование файлов из одного формата в другой.

3) Создание иллюстраций. Рабочее окно CorelDRAW.

Введение в программу CorelDRAW. Особенности и возможности CorelDRAW.

### *Практикум*

*Практическая работа: «Знакомство с интерфейсом программы CorelDRAW».*

4) Основы работы с объектами.

# *Практикум*

*Практическая работа: «Основы работы с объектами».*

5) Закраска рисунков.

# *Практикум*

*Практическая работа: «Закраска рисунков».*

6) Создание рисунков из кривых.

### *Практикум*

*Практическая работа: «Создание рисунков из кривых».*

7) Различные графические эффекты.

# *Практикум*

*Практическая работа: «Создание различных графических эффектов».*

8) Работа с текстом. Сохранение и загрузка изображений в CorelDRAW.

# *Практикум*

*Практическая работа: «Создание надписей в CorelDRAW».*

*Практическая работа: «Сохранение и загрузка изображений в CorelDRAW».*

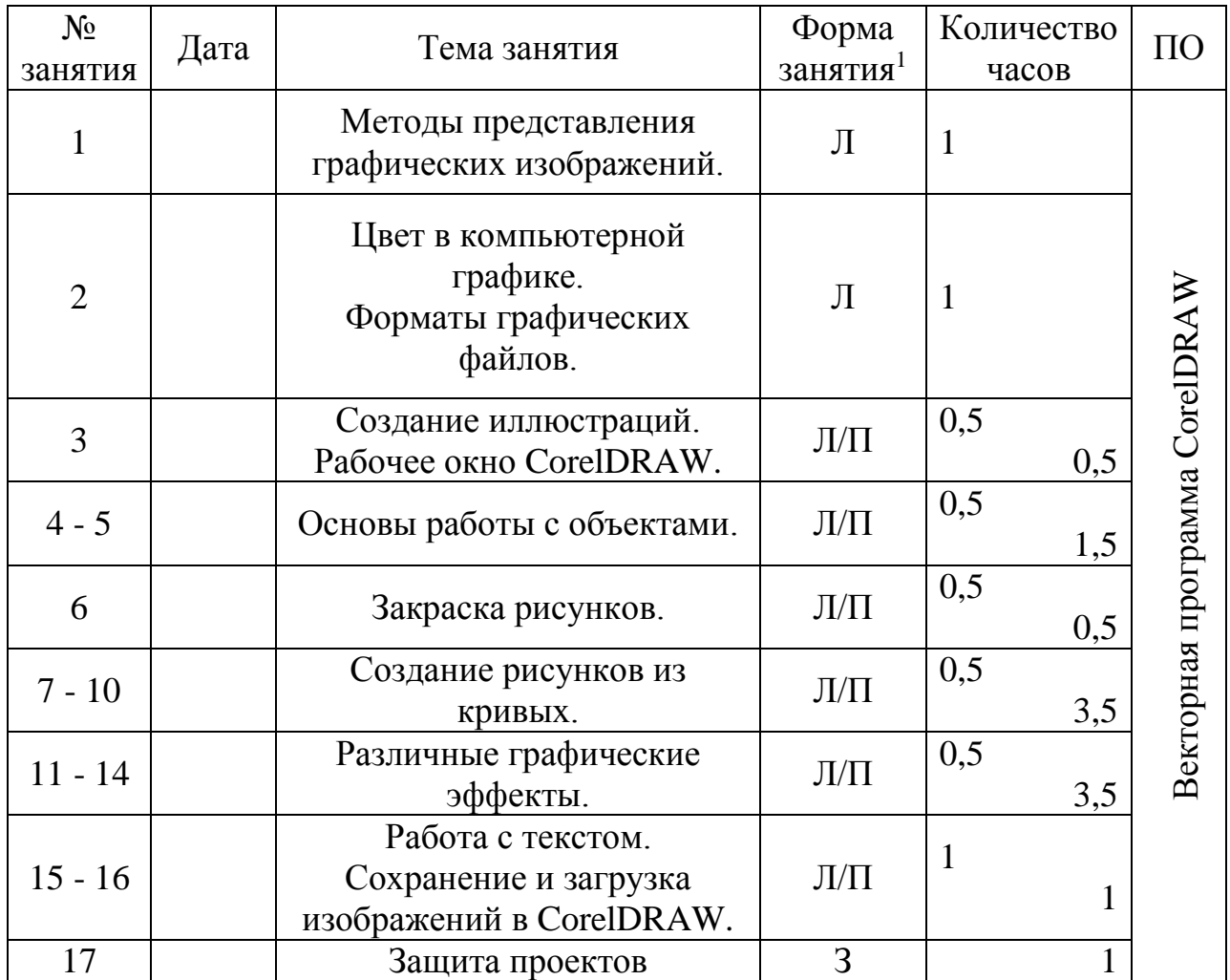

#### **Календарно тематическое планирование**

#### **Форма контроля знаний**

Для контроля знаний используется рейтинговая система и выставка работ.

Каждое практическое занятие оценивается определенным количеством баллов.

По окончанию курса – защита проекта (самостоятельно выполненная работа). Выставка работ.

Итоговая отметка за элективный курс выставляется по сумме баллов за все практические занятия и за защиту проекта по следующей схеме:

«2» - менее 40%;

1

«3» - от 40% о 59%;

<sup>1</sup> *Л* – лекционное занятие, *П* – практическая работа, *З* – зачетная работа.

«4» - от 60% о 74%;

«5» - от 75% о 100%.

### **Рекомендуемая литература**

**1. М. К. Бурлаков.** «Согеl Draw. Наиболее полное руководство». Санкт-Петербург «БХВ-Петербург» 2003 г.

**2. В. П. Леонтьев.** «Новейшая энциклопедия персонального компьютера 2003». Москва «ОЛМА-ПРЕСС» 2003 г.

**3. Д. Ф. Миронов** «CorelDRAW. Учебный курс» – СПб: Издательство Питер, 2004. – 442 с. (ISBN 5-94723-897-7)

**4. В.И. Мураховский** «Компьютерная графика: Популярная энциклопедия» – М.: АСТ, 2002. – 640 с.

**5. В. К. Рейнбоу** «Компьютерная графика. Энциклопедия» – СПб: Издательский дом "Питер", 2003. – 768 с. (ISBN: 5-94723-124-7)

**6. А. П. Сергеев** «Основы компьютерной графики. Adobe Photoshop и CorelDRAW - два в одном. Самоучитель» — М.: «Диалектика», 2006. — С. 544. (ISBN 5-8459-1094-3)